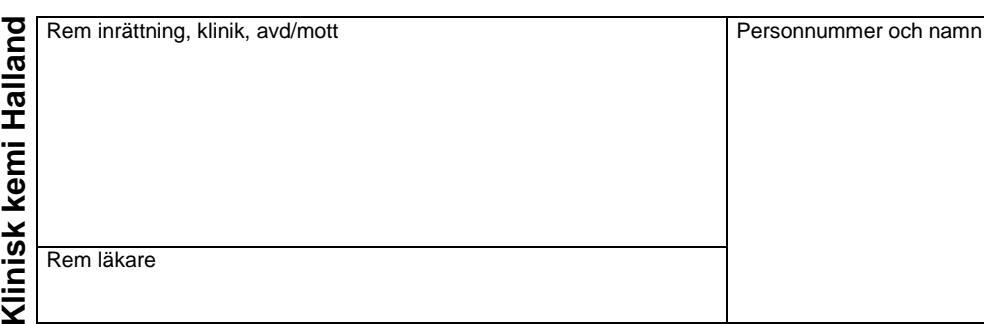

## **VASEKTOMIKONTROLL**

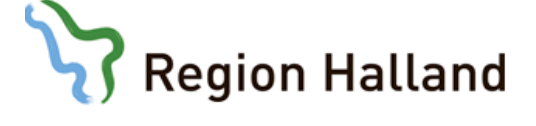

## Avd för Klinisk kemi och<br>Transfusionsmedicin Varberg<br>Hallands sjukhus Varberg<br>Huvudentré, tín 0340-48 14 25 Huvudentré, tfn 0340-48 14 25 **Anvisningar till patienten** Transfusionsmedicin Varberg Hallands sjukhus Varberg Avd för Klinisk kemi och Prov och remiss lämnas vardagar före klockan 11:00 till Klinisk kemi i Falkenberg, Halmstad, Kungsbacka eller Varberg Analys av spermaprov är en viktig undersökning. För att den skall ge rätt resultat måste följande punkter beaktas. Det krävs 15 sädesuttömningar efter operationen innan prov lämnas för kontroll. Prov tas tidigast 3 dagar efter föregående sädesuttömning. Urinblåsan töms omedelbart före provtagning. 67 434 80 Kungsbacka, tfn 0300-56 51 67 Hallands sjukhus Kungsbacka<br>Sjukstugegatan 16<br>434 80 Kungsbacka, tfn 0300-56 51 ( Provet skall tas genom masturbation (onani). Avd för Klinisk kemi Kungsbacka Avd för Klinisk kemi Kungsbacka Hallands sjukhus Kungsbacka Låt tömningen ske direkt i det speciella plaströr som har du fått från den remitterande avdelningen. Vanlig kondom får inte användas. Sjukstugegatan 16 Lämna provet till laboratoriet inom 2 tim. - Undvik att utsätta provet för temperaturväxling. Förvara det om möjligt kroppsnära. **Anges av patienten Föregående sädesuttömning, datum: Provdatum och klockslag:** Avd för Klinisk kemi Halmstad<br>Hallands sjukhus Halmstad<br>Huvudentré, ffn 035-13 18 00 Avd för Klinisk kemi Halmstad Huvudentré, tfn 035-13 18 00 Hallands sjukhus Halmstad

**Anges av laboratoriet** *Ankomst till laboratoriet:*

SID-nr (anges av laboratoriet)